## МИНИСТЕРСТВО НАУКИ И ВЫСШЕГО ОБРАЗОВАНИЯ РОССИЙСКОЙ ФЕДЕРАЦИИ

# ФЕДЕРАЛЬНОЕ ГОСУДАРСТВЕННОЕ БЮДЖЕТНОЕ ОБРАЗОВАТЕЛЬНОЕ УЧРЕЖДЕНИЕ ВЫСШЕГО ОБРАЗОВАНИЯ «РЯЗАНСКИЙ ГОСУДАРСТВЕННЫЙ РАДИОТЕХНИЧЕСКИЙ УНИВЕРСИТЕТ ИМЕНИ В.Ф. УТКИНА»

Кафедра «Радиотехнические системы»

## **ОЦЕНОЧНЫЕ МАТЕРИАЛЫ**

по дисциплине

# **Б1.О.04 «ИНФОРМАЦИОННЫЕ ТЕХНОЛОГИИ В ИНЖЕНЕРНОЙ ПРАКТИКЕ»**

Направление подготовки 11.03.01 Радиотехника

Направленность (профиль) подготовки Радиофотоника

> Уровень подготовки бакалавриат

Квалификация выпускника – бакалавр

Формы обучения – очная

Рязань 2020

**Оценочные материалы** – это совокупность учебно-методических материалов (контрольных заданий, описаний форм и процедур), предназначенных для оценки качества освоения обучающимися данной дисциплины как части основной образовательной программы.

**Цель** – оценить соответствие знаний, умений и уровня приобретенных компетенций, обучающихся целям и требованиям основной образовательной программы в ходе проведения текущего контроля и промежуточной аттестации.

**Основная задача** – обеспечить оценку уровня сформированности общекультурных и профессиональных компетенций, приобретаемых обучающимся в соответствии с этими требованиями.

Контроль знаний проводится в форме текущего контроля и промежуточной аттестации.

Текущий контроль успеваемости проводится с целью определения степени усвоения учебного материала, своевременного выявления и устранения недостатков в подготовке обучающихся и принятия необходимых мер по совершенствованию методики преподавания учебной дисциплины (модуля), организации работы обучающихся в ходе учебных занятий и оказания им индивидуальной помощи.

К контролю текущей успеваемости относятся проверка знаний, умений и навыков, приобретённых обучающимися на практических занятиях и лабораторных работах. При выполнении лабораторных работ применяется система оценки «зачтено – не зачтено». Количество лабораторных работ по каждому модулю определено графиком, утвержденным заведующим кафедрой.

На практических занятиях допускается использование либо системы «зачтено – не зачтено», либо рейтинговой системы оценки, при которой, например, правильно решенная задача оценивается определенным количеством баллов. При поэтапном выполнении учебного плана баллы суммируются. Положительным итогом выполнения программы является определенное количество набранных баллов.

Промежуточный контроль по дисциплине осуществляется проведением экзамена. Форма проведения экзамена – устный ответ по утвержденным экзаменационным билетам, сформулированным с учетом содержания учебной дисциплины. В экзаменационный билет включается два теоретических вопроса и одна задача. В процессе подготовки к устному ответу экзаменуемый может составить в письменном виде план ответа, включающий в себя определения, выводы формул, рисунки и т.п. Решение задачи также предоставляется в письменном виде.

| $N_2$<br>$\Pi/\Pi$ | Контролируемые разделы<br>(темы) дисциплины                                                     | Код контролируемой<br>компетенции (или её<br>части) | Вид, метод, форма<br>оценочного<br>мероприятия |
|--------------------|-------------------------------------------------------------------------------------------------|-----------------------------------------------------|------------------------------------------------|
|                    | $\mathfrak{D}$                                                                                  | 3                                                   |                                                |
|                    | Пакеты прикладных программ<br>и их использование в<br>инженерной практике и<br>учебном процессе | $OIIK-3$                                            | зачет                                          |
| $\overline{2}$     | Основные сведения о<br>$\pi$ po-<br>грамме Micro-Cap                                            | $OIIK-3$                                            | зачет                                          |
| 3                  | Графический ввод и редакти-<br>рование электрических схем                                       | $OIIK-3$                                            | зачет                                          |
| 4                  | Модели аналоговых компо-<br>нентов                                                              | $OIIK-3$                                            | зачет                                          |
| 5                  | Модели источников сигналов                                                                      | $OIIK-3$                                            | зачет                                          |

**Паспорт оценочных материалов по дисциплине**

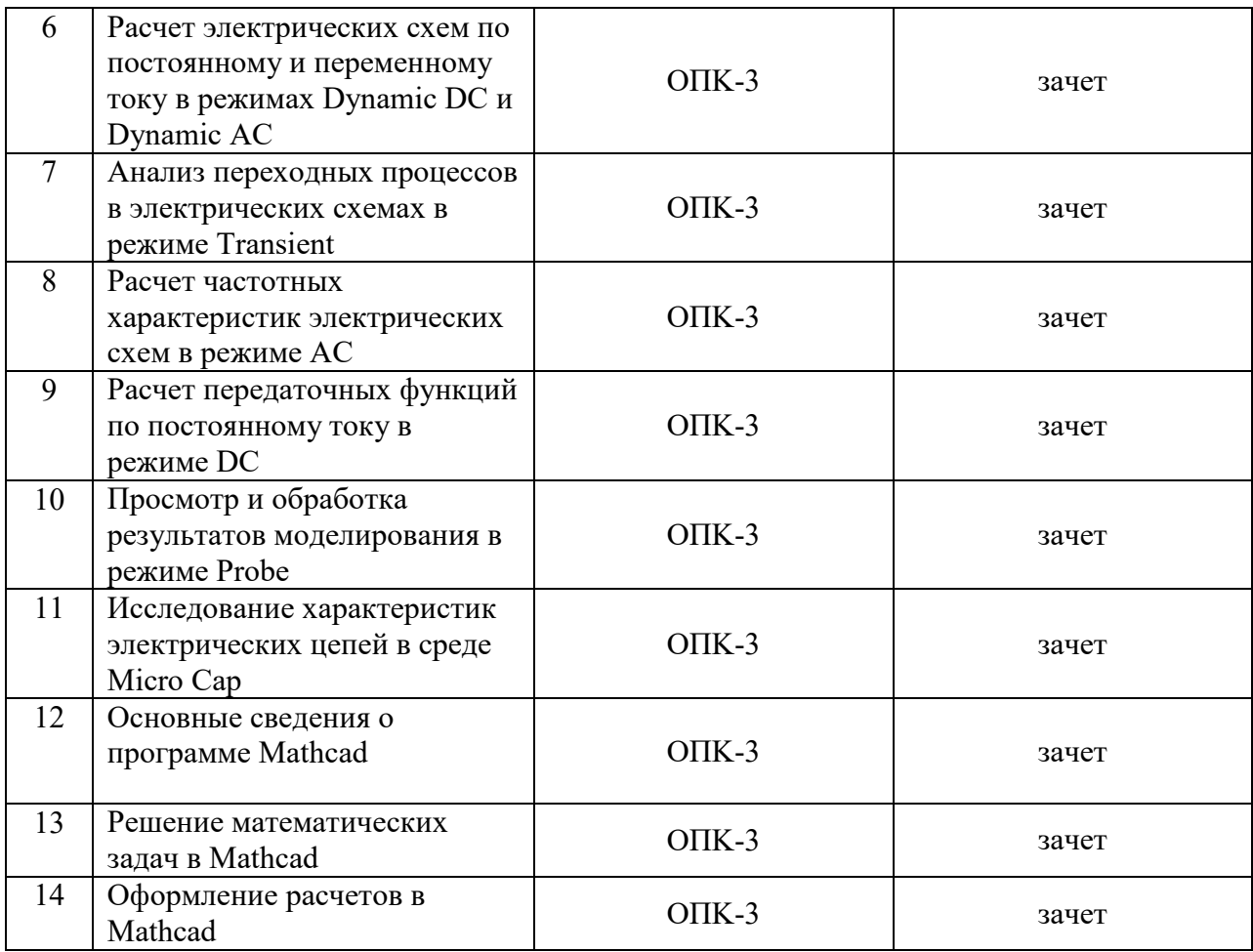

#### **Показатели и критерии оценивания компетенций**

Формирование компетенций определяется объемом дисциплины, видом занятий, выделенных на контактную работу студентов с преподавателем (аудиторные занятия и консультации в течение семестра) и организацией самостоятельной работы студентов.

В качестве информационной и методической поддержки учебного процесса и контроля текущей успеваемости используется дистанционный учебный курс «Информационные технологии в инженерной практике», размещенный в системе дистанционного обучения РГРТУ на базе Moodle по адресу http:\\cdo.rsreu.ru – дистанционный учебный курс ИТИП – http:\\cdo\rsreu.ru\course\view.php?.id=619. Оценивание достигнутого уровня компетенций основано на использовании карты баллов, в которой указывается распределение баллов между мероприятиями текущего контроля успеваемости. За выполнение каждого элемента курса устанавливается максимальный балл, который студент может получить, правильно выполнив задание.

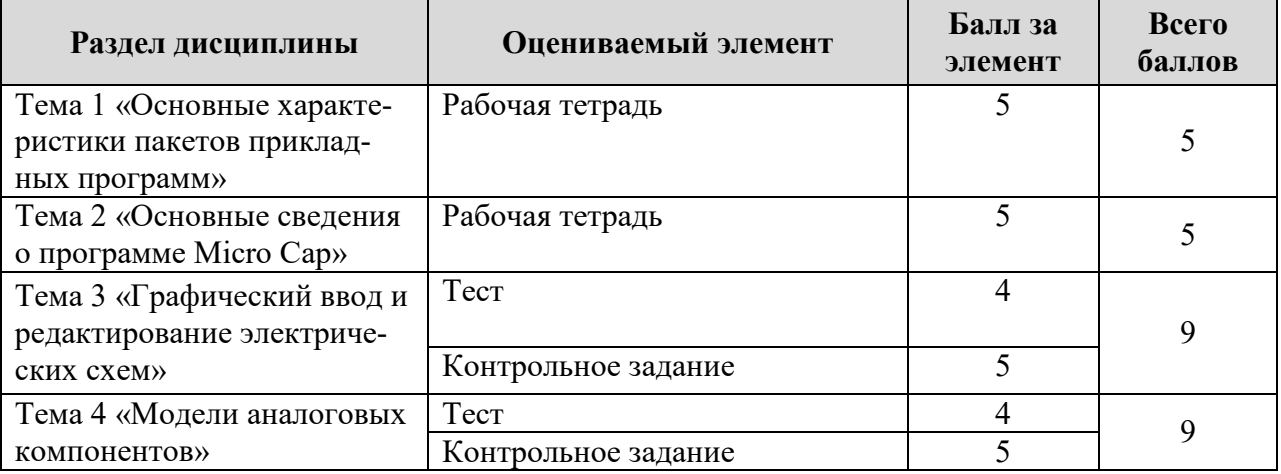

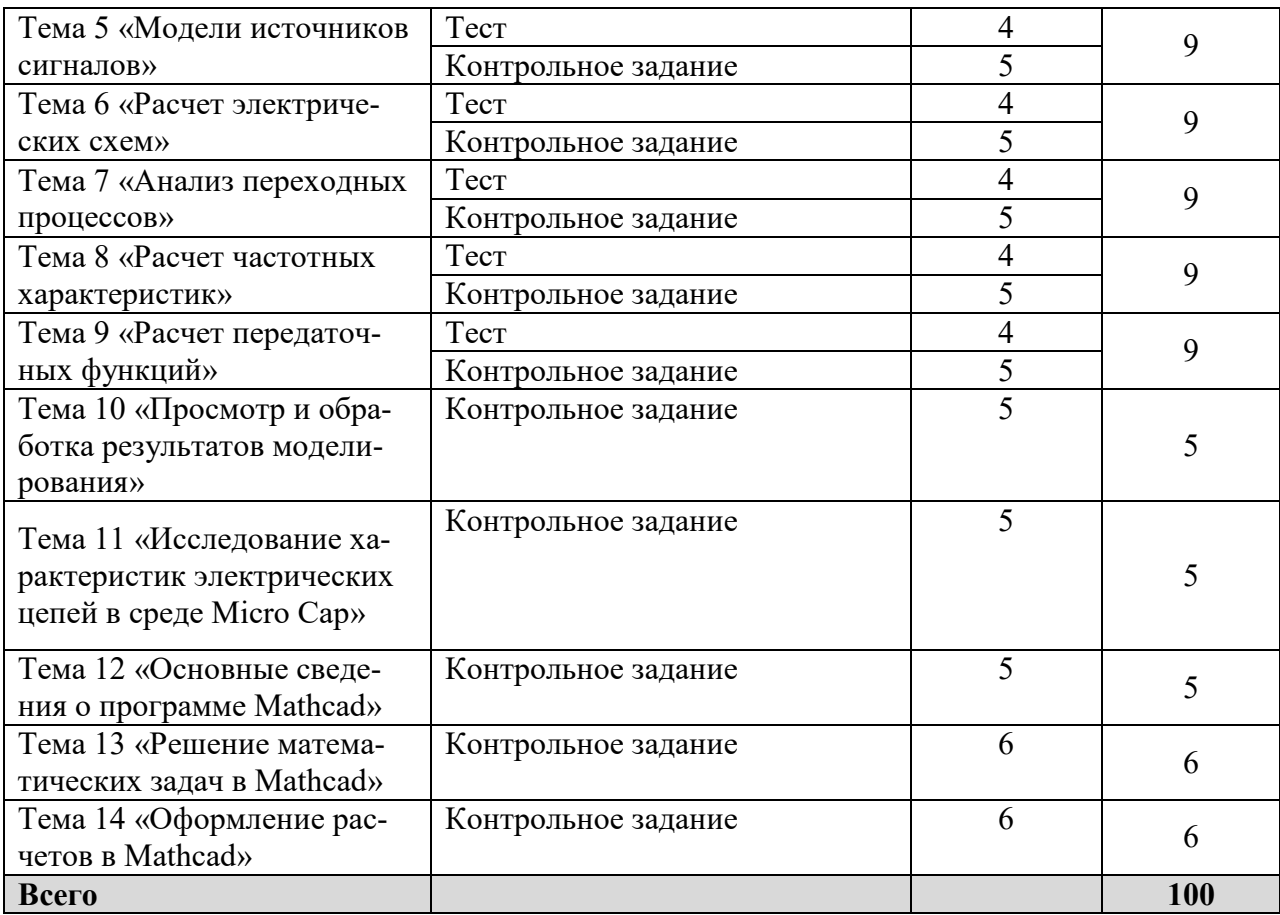

Промежуточная аттестация студентов проводится в форме зачета с учетом результатов работы в семестре в дистанционном учебном курсе.

#### **Шкалы оценивания компетенций (результатов)**

- 1) Уровень усвоения материала, предусмотренного программой.
- 2) Умение анализировать материал, устанавливать причинно-следственные связи.
- 3) Качество ответа на вопросы: полнота, аргументированность, убежденность, логичность.
- 4) Содержательная сторона и качество материалов, приведенных в отчетах студента по лабораторным работам, практическим занятиям.
- 5) Использование дополнительной литературы при подготовке ответов.

Оценка **«зачтено»** выставляется студенту, который прочно усвоил предусмотренный программный материал; правильно, аргументировано ответил на все вопросы, с приведением примеров; показал глубокие систематизированные знания, владеет приемами рассуждения и сопоставляет материал из разных источников: теорию связывает с практикой, другими темами данного курса, других изучаемых предметов; без ошибок выполнил практическое задание.

Обязательным условием выставленной оценки является правильная речь в быстром или умеренном темпе. Дополнительным условием получения оценки «зачтено» могут стать хорошие успехи при выполнении самостоятельной и контрольной работы, систематическая активная работа на семинарских занятиях.

Оценка **«не зачтено»** выставляется студенту, который не справился с 50% вопросов и заданий билета, в ответах на другие вопросы допустил существенные ошибки. Не может ответить на дополнительные вопросы, предложенные преподавателем. Целостного представления о взаимосвязях, компонентах, этапах развития культуры у студента нет. Оценивается качество устной и письменной речи, как и при выставлении положительной оценки.

#### Типовые контрольные задания или иные материалы

Контрольные задания и иные материалы для оценивания знаний, умений, навыков, характеризующих этапы формирования компетенций в процессе освоения программы дисциплины, приводятся в дистанционном учебном курсе «Информационные технологии в инженерной практике», используемом в качестве информационной и методической поддержки учебного процесса, и размещенном в системе дистанционного обучения РГРТУ на базе Moodle по адресу http://cdo.rsreu.ru - дистанционный учебный курс ИТИП http:\\cdo\rsreu.ru\course\view.php?.id=619.

Свидетельство о регистрации в ОФЭРНиО № 20192 от 10.06.2014 г.

#### Вопросы к промежуточной аттестации (зачету)

- 1. Правила ввода электрических схем в МС.
- 2. Условные графические обозначения компонентов в МС.
- 3. Правила задания параметров простых аналоговых компонентов в МС.
- 4. Правила задания параметров сложных аналоговых компонентов в МС.
- 5. Правила задания физических величин в МС.
- 6. Правила задания математических выражений физических величин в моделируемой cxeme.
- 7. Правила программирования параметров импульсного источника Pulse Source.
- 8. Правила программирования параметров импульсного источника Sine Source.
- 9. Правила программирования параметров импульсного источника Voltage Source.
- 10. Правила программирования параметров импульсного источника Current Source.
- 11. Расчет электрических схем в режиме постоянного тока в МС.
- 12. Расчет электрических схем в режиме переменного тока в МС.
- 13. Выполнить моделирование в среде Micro Сар заданной преподавателем электрической схемы в режиме Transient.
- 14. Выполнить моделирование в среде Місто  $Cap$ заданной преподавателем электрической схемы в режиме АС.
- 15. Выполнить моделирование в среде Місго  $Can$ заданной преподавателем электрической схемы в режиме DC.
- 16. Выполнить моделирование в среде Micro Сар заданной преподавателем электрической схемы в режиме Dynamic DC (Dynamic AC).
- 17. Вычислить в среде Mathcad заданное преподавателем математическое выражение.
- 18. Выполнить в среде Mathcad операции сложения (вычитания, умножения, транспонирования и др) над заданными преподавателем матрицами.
- 19. Выполнить в среде Mathcad заданные преподавателем операции над комплексными числами.
- 20. Задать в среде Mathcad матрицу, используя ранжированные переменные для определения элементов матрицы.
- 21. Используя команды из меню Symbolics программы Mathcad преобразовать **(привести)** полобнае. разложить множители. упростить) на заданное преподавателем математическое выражение.
- 22. Используя программу Mathcad найти аналитическое (численное) решение заданного преподавателем уравнения.
- 23. Используя программу Mathcad решить заданную преподавателем систему уравнений (с использованием аппарата матричных вычислений или блока команд Given/Find.
- 24. Построить в среде Mathcad график заданной преподавателем функции одной (двух) переменной.

#### **План практических занятий**

- 1. Анализ переходных процессов в электрических схемах в режиме **Transient.**
- 2. Расчет частотных характеристик электрических схем в режиме **AC.**
- 3. Расчет передаточных функций по постоянному току в режиме **DC.**
- 4. Просмотр и обработка результатов моделирования в режиме **Probe**.

#### **Типовые задачи для практических занятий**

## **Тема 1. «Анализ переходных процессов в электрических схемах в режиме Transient».**

- 1.1. Выбор и задание параметров моделирования в диалоговом окне **Transient Analysis Limits**.
- 1.2. Вывод результатов моделирования, задание параметров графиков.
- 1.3. Просмотр и обработка результатов моделирования в режиме Transient.
- 1.4. Расчет импульсной и переходной характеристик электрических цепей в режиме Transient.
- 1.5. Многовариантный анализ переходных процессов в режиме Stepping.

## **Тема 2. «Расчет частотных характеристик электрических схем в режиме AC»**

- 2.1. Выбор и задание параметров моделирования в диалоговом окне **AC Analysis Limits**.
- 2.2. Вывод результатов моделирования, задание параметров графиков.
- 2.3. Просмотр и обработка результатов моделирования в режиме AC.

2.4. Расчет амплитудно-частотной и фазочастотной характеристик электрических цепей в режиме AC.

2.5. Многовариантный анализ частотных характеристик в режиме Stepping.

## **Тема 3. «Расчет передаточных функций по постоянному току в режиме DC».**

- 3.1. Выбор и задание параметров моделирования в диалоговом окне **DC Analysis Limits**.
- 3.2. Вывод результатов моделирования, задание параметров графиков.
- 3.3. Просмотр и обработка результатов моделирования в режиме DC.
- 3.4.Расчет передаточных функций радиотехнических устройств в режиме DC.
- 3.5. Многовариантный анализ передаточных функций в режиме Stepping.

#### **Тема 4. «Просмотр и обработка результатов моделирования в режиме Probe».**

- 4.1. Вывод графиков характеристик в режиме Probe Transient.
- 4.2. Вывод графиков характеристик в режиме Probe AC.
- 4.3. Вывод графиков характеристик в режиме Probe DC.

4.4.Просмотр и обработка результатов моделирования с использованием команд, расположенных в меню Scope/

# Перечень лабораторных работ и вопросов для контроля

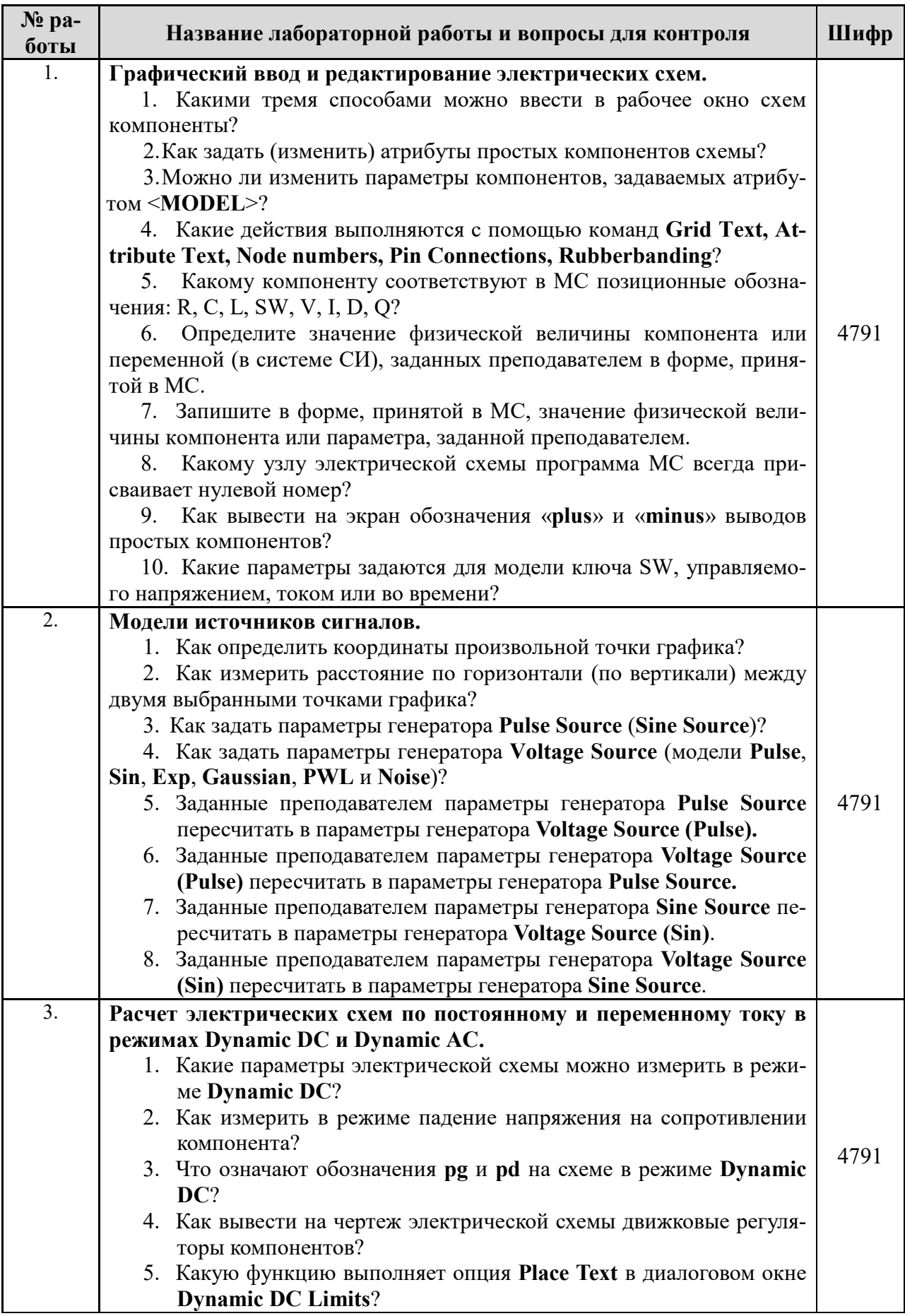

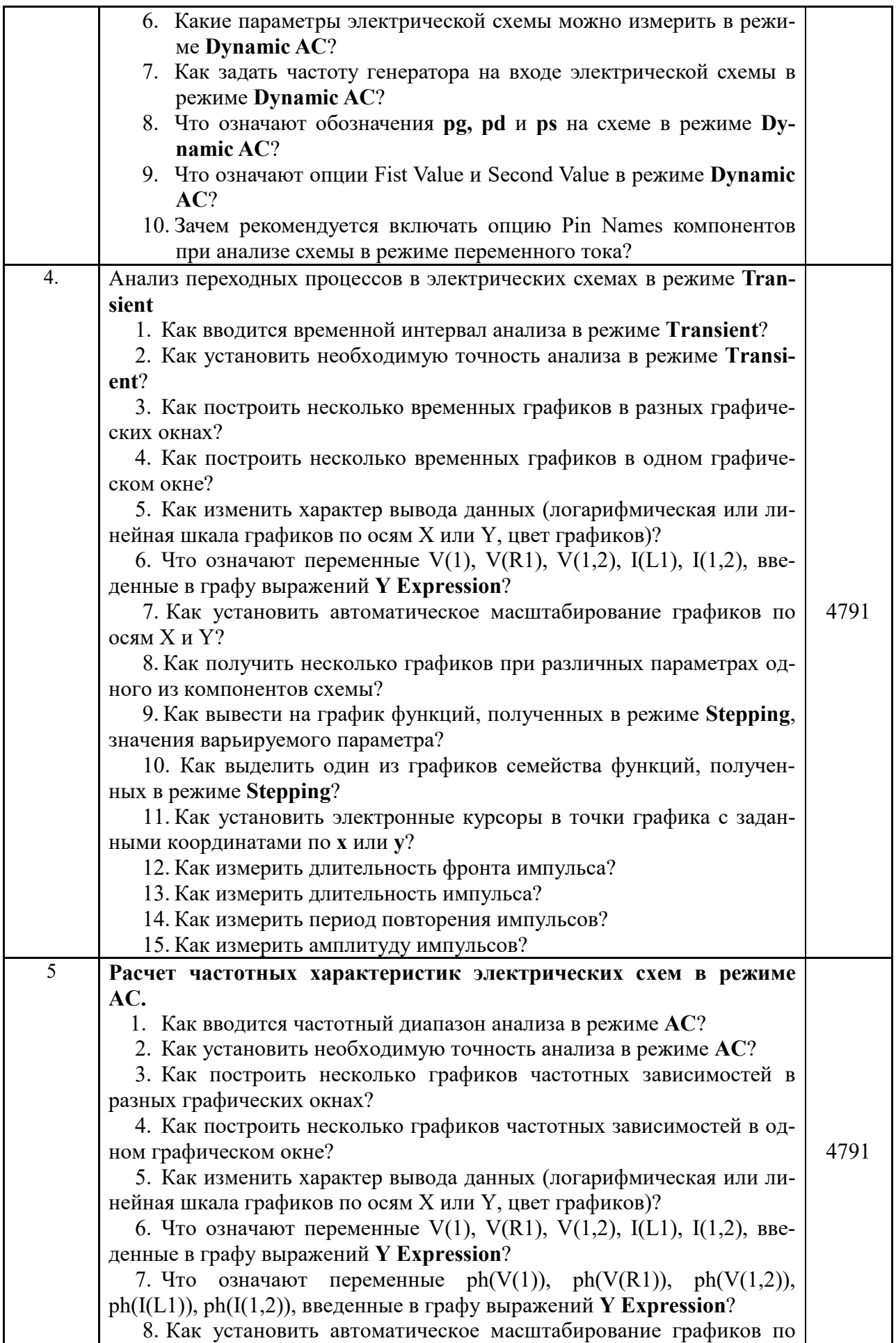

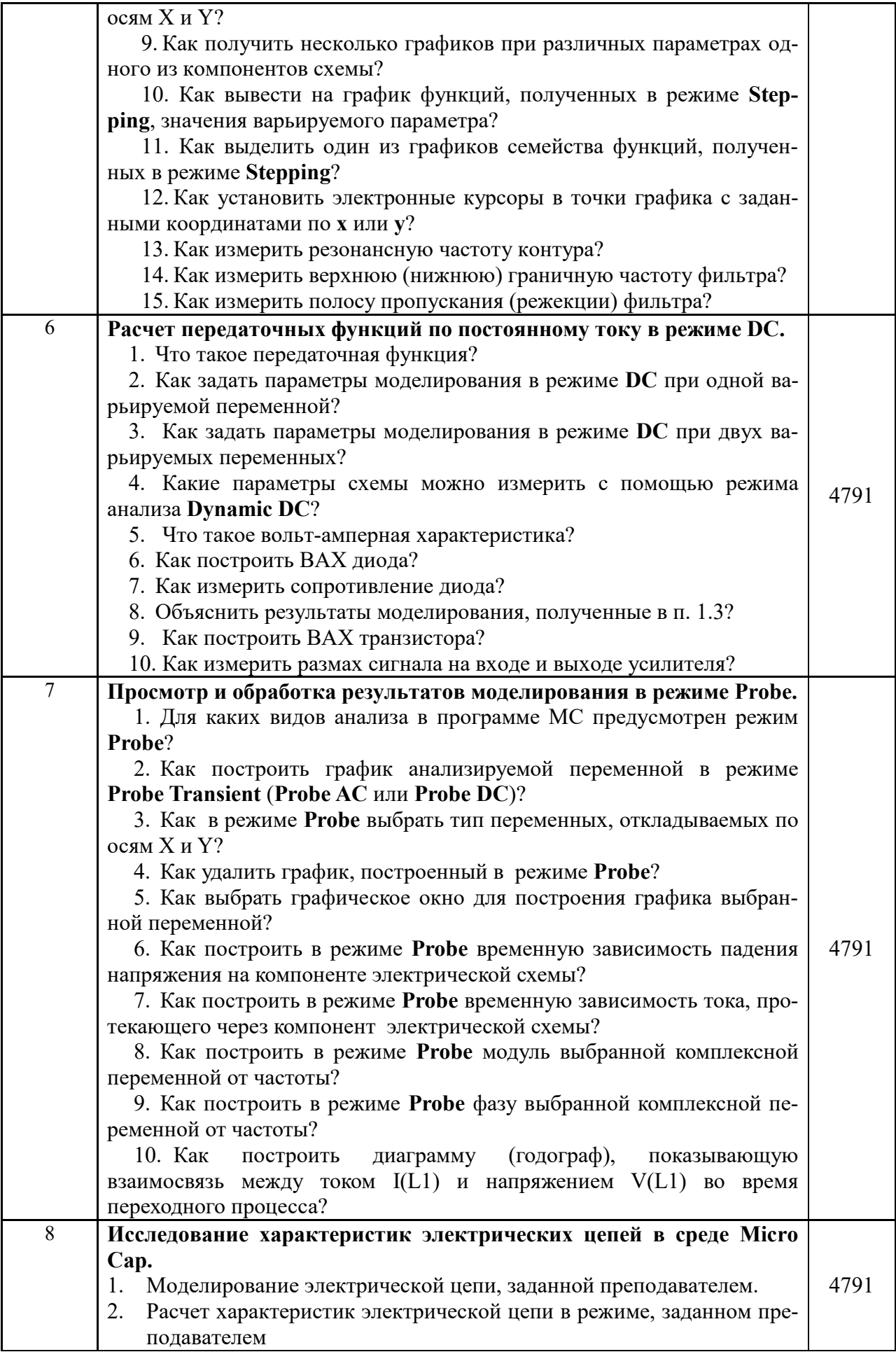

# 3. Обработка результатов моделирования и измерение параметров электрической цепи в режиме, заданном преподавателем

#### **Контрольные вопросы для оценки сформулированности компетенций.**

- 1. Ввести в графическое окно схем заданную преподавателем принципиальную электрическую схему. Задать параметры компонентов схемы.
- 2. Используя заданные преподавателем параметры импульсной последовательности выполнить программирование параметров импульсного источника Pulse Source.
- 3. Используя заданные преподавателем параметры импульсной последовательности выполнить программирование параметров источника Voltage Source.
- 4. Используя заданные преподавателем параметры синусоидального сигнала выполнить программирование параметров источника Sine Source..
- 5. Используя заданные преподавателем параметры синусоидального сигнала выполнить программирование параметров источника Voltage Source.
- 6. Выполнить расчет заданной преподавателем электрической схемы в режиме **Dynamic DC.**
- 7. Выполнить расчет заданной преподавателем электрической схемы в режиме **Dynamic AC.**
- 8. Выполнить моделирование заданной преподавателем электрической схемы в режиме **Transient.**
- 9. Выполнить моделирование заданной преподавателем электрической схемы в режиме **АС.**
- 10. Выполнить моделирование заданной преподавателем электрической схемы в режиме **DC.**

#### Составил:

к.т.н., доцент каф. РТС  $(Kocc B.\Pi.)$ 

Заведующий кафедрой РТС

д.т.н., профессор **\_\_\_\_\_\_\_\_\_\_\_\_\_\_\_\_\_\_\_\_\_\_\_\_\_\_\_\_\_\_\_** (Кошелев В.И.)